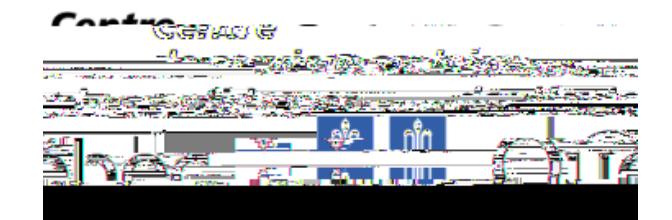

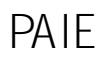

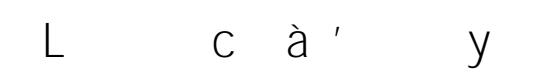

G d d ' y

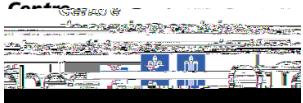

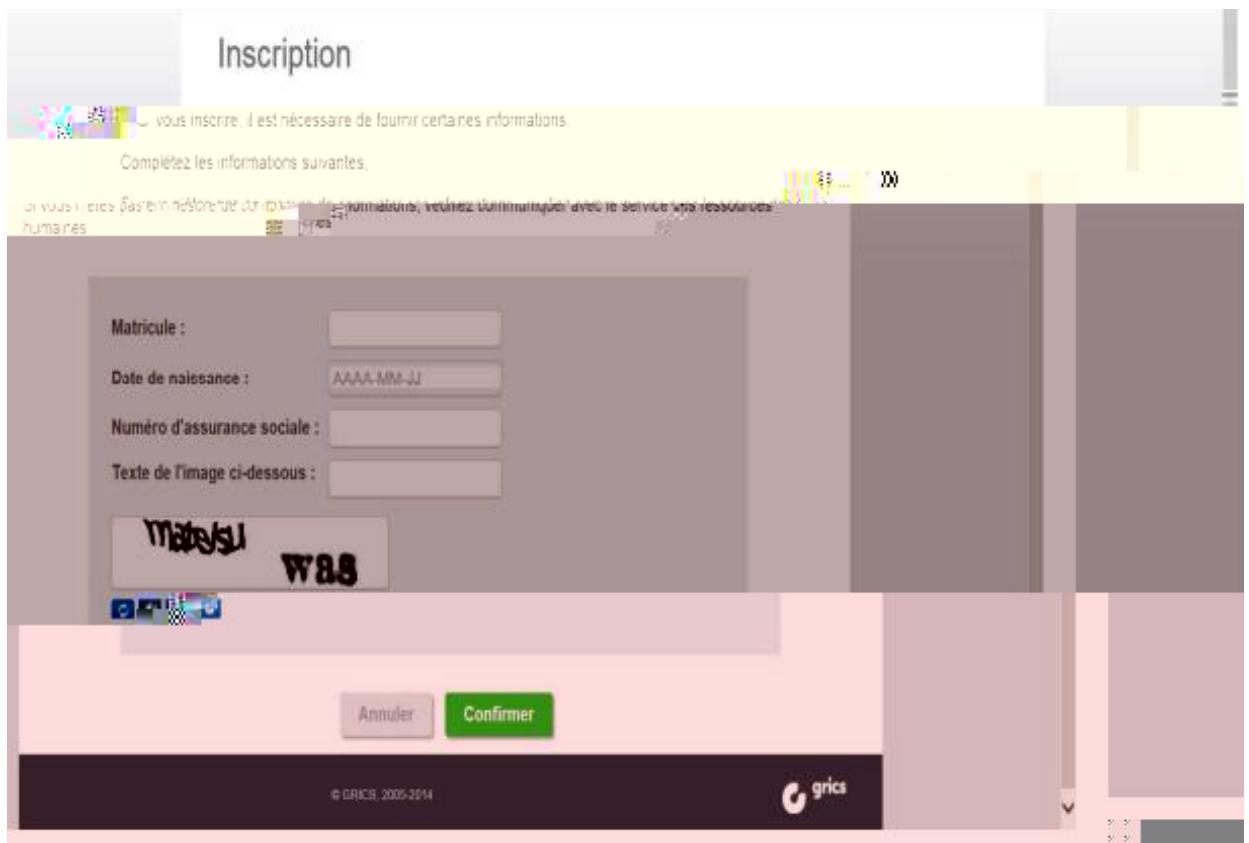

texte de l'image doit être saisi tel qu'il apparait de l'image doit à la parait de la paraite de la paraite de<br>Vite de la paraite de la paraite de la paraite de la paraite de la paraite de la paraite de la paraite de la p

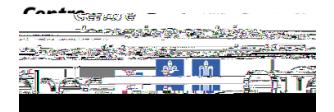

ad d c

 $\overline{d}$  $\mathsf L$  $\mathsf d$ 

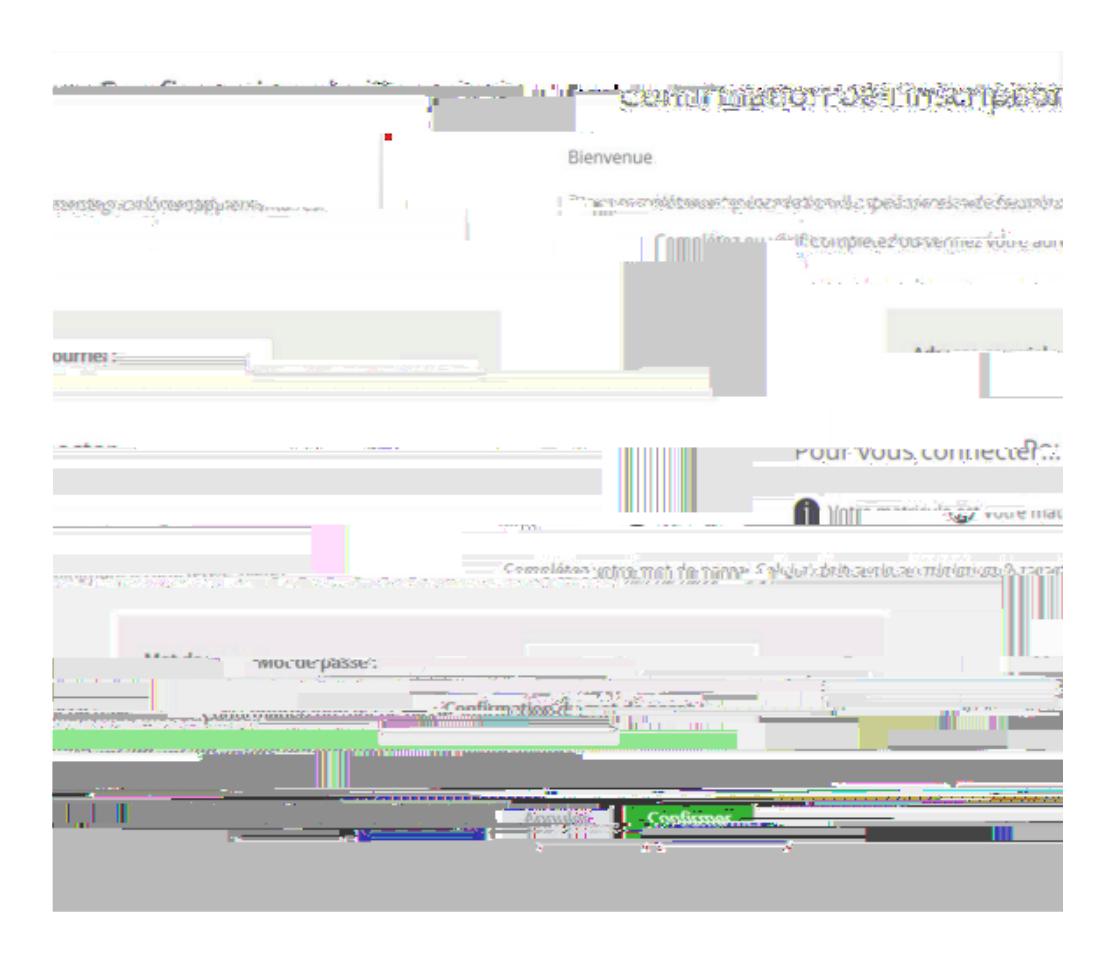

## S c à ' y d CSSHL

ad ab a daa W b

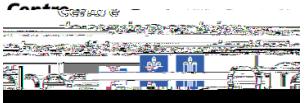

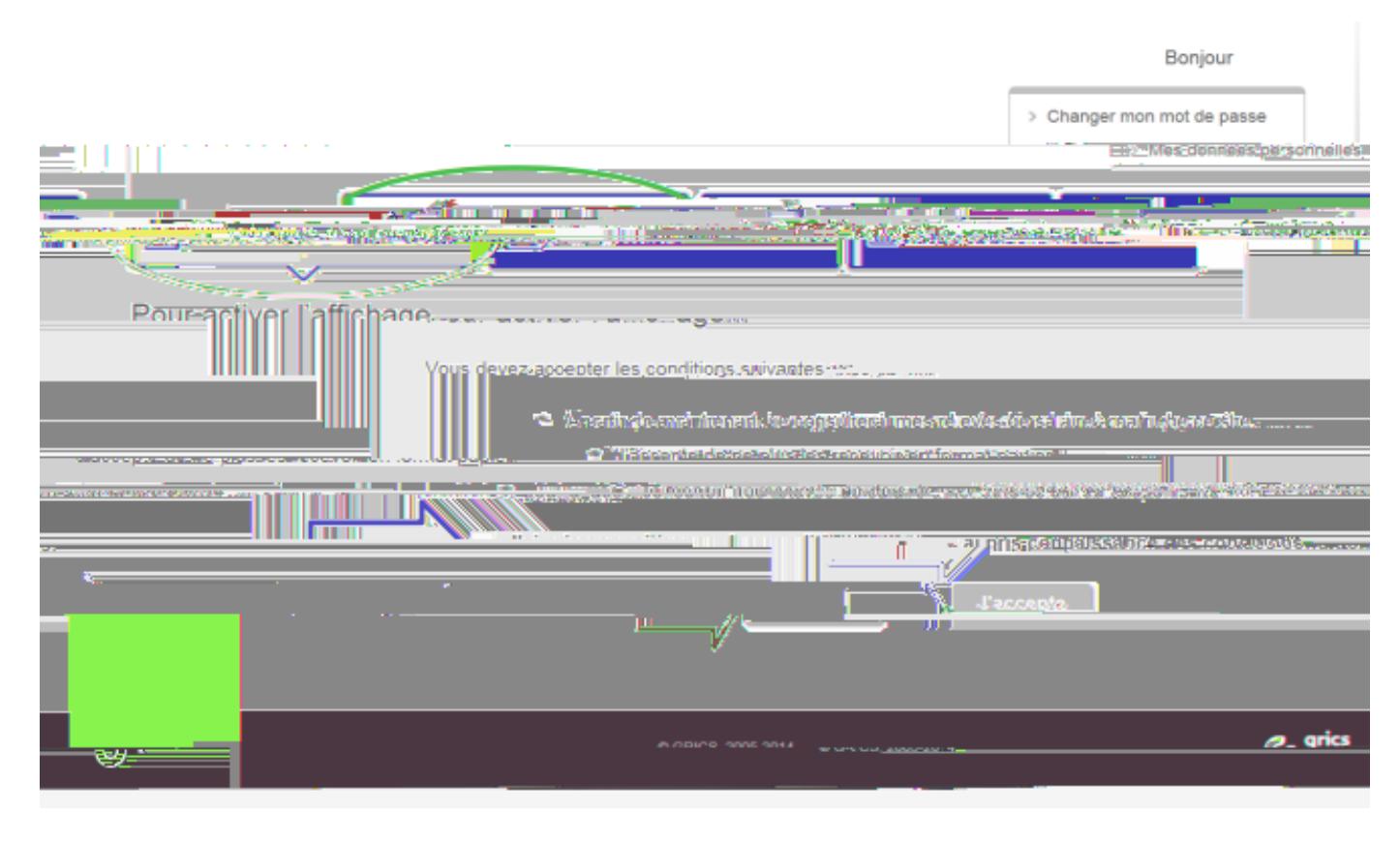

J'a c a a c d c d J'acc